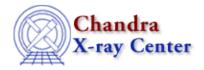

URL: http://cxc.harvard.edu/ciao3.4/chips get zscale.html

Last modified: December 2006

AHELP for CIAO 3.4

# chips\_get\_zscale

Context: chips

Jump to: Description Example Bugs See Also

#### **Synopsis**

Get the z-axis scale

## **Syntax**

```
Integer_Type chips_get_zscale()
```

#### **Description**

Gets the scale of the plot's z-axis. The function returns "1" for linear and "0" for log. Non-existent drawing areas are assumed to have a default scale of linear.

The current scale may be changed with chips set zscale.

### **Example**

```
chips> surface tabbed.data 0 150
chips> chips_get_zscale()
1
```

The surface is plotted with a linear z-axis, as returned by the "chips\_get\_zscale" command.

#### **Bugs**

See the <u>bugs page for ChIPS</u> on the CIAO website for an up-to-date listing of known bugs.

#### See Also

chips

chips auto redraw, chips clear, chips color name, chips color value, chips get pane, chips get xrange, chips get xscale, chips get yrange, chips get yscale, chips get zrange, chips label, chips line, chips pickpoints, chips redraw, chips set pane, chips set xrange, chips set xscale, chips set yrange, chips set yscale, chips set zrange, chips set zscale, chips split, chips version

chips\_get\_zscale 1

The Chandra X-Ray Center (CXC) is operated for NASA by the Smithsonian Astrophysical Observatory.
60 Garden Street, Cambridge, MA 02138 USA.
Smithsonian Institution, Copyright © 1998–2006. All rights reserved.

URL: <a href="http://cxc.harvard.edu/ciao3.4/chips\_get\_zscale.html">http://cxc.harvard.edu/ciao3.4/chips\_get\_zscale.html</a>
Last modified: December 2006

1998–2006. All rights reserved.

2 chips\_get\_zscale